# **Preisfindung in der Baustellenverwaltung**

# **Preisfindung**

Wird in einer Verkaufsbelegposition ein Artikel abgerufen erfolgt folgende Preisfindung: Der EK-Preis für die Kalkulation wird immer aus dem Artikelstamm übernommen (Felder mit Strg-F3 zuschaltbar). Ist keine Baustelle angegeben, so wird die IFW-übliche Preisfindung verwendet (siehe Handbuch, je nach Modulen Preisgruppen/Staffelpreis/Kundenbezogener Preis). Bei Angabe einer Baustelle wird die baustellenbezogene Preisfindung verwendet: Dabei wird unterschieden, ob der angegeben Artikel im Artikelstamm als Sortenartikel gekennzeichnet ist [\(Kennzeichen](https://wiki.ifw.de/wiki/doku.php?id=:anhang:glossar:kennzeichen) '^' im Feld Kennz.: im Artikelstamm hinterlegt), oder ein Normal-Artikel ist.

#### **Sortenartikel:**

- Bei einem Sortenartikel wird der VK-Preis aus der Baustellen entnommen, falls er dort ungleich 0,00 DM ist, ansonsten wird der VK-Preis aus dem Artikelstamm entnommen.
- Ist ein Abschlag angegeben und die Lieferart ab Werk ('A') in der Positionsmaske enthalten, so wird vom VK-Preis der Abschlag abgezogen. Ist nicht die Lieferart ab Werk angegeben (z.B. 'F'), so wird der Abschlag in der Maske 'Erlösaufteilung' im Feld Frachterlös KFZ eingetragen. Er verringert somit die Kalkulation.
- Ist ein Rabatt in der Baustelle angegeben, so wird dieser in der Position in DM ausgewiesen.
- Es wird in der Positionsmaske der Hinweistext "Baustelle xxxx" mit der Baustellennummer xxxx ausgegeben.

#### **Achtung:**

Bei einer Baustellenzuordnung wird unabhängig der im Artikelstamm ausgewählten Sorte mit dem Kennzeichen "Sortenartikel" der hinterlegte Preis aus der Baustelle mit seinen Rabatten und Zuschlag Z1 verwendet!

#### **Anderer Artikel:**

Wird kein Sortenartikel abgerufen, so wird untersucht ob der angegebene Artikel mit seiner Artikelnummer unter den Zuschlägen Z2 bis Z4 enthalten ist. Ist er dort enthalten, und der zugeordnete Preis ungleich 0.0, so wird dieser Zuschlagspreis als VK ausgegeben. Dabei wird der Hinweistext "Zuschlag BS xxxx" ausgegeben. Ist keine Baustelle angegeben so wird geprüft ob eine Default-Baustelle zu dem angegebenen Kunde existiert. Dies ist eine Baustelle, die ohne Baustellennummer zu diesem Kunden hinterlegt ist. Existiert diese Baustelle, so wird die Zuschlagsprüfung wie weiter oben beschrieben durchgeführt. Ist der Zuschlag mit Preis enthalten, wird der Hinweistext "Zuschlag BS DEF" ausgegeben.

#### **Hinweis:**

Wird die angegebene Baustelle nicht gefunden, so erfolgt keine Baustellenpreisfindung.

### **Rechnungsautomatik**

Die automatische Abrechnung der Lieferscheine wird durch das Kennzeichen im Kundenstamm im Feld Vermerke gesteuert:

Vermerk 'R': Alle Lieferscheine eines Kunden werden zu eine Rechnung zusammengefasst, Reihenfolge: Baustellennummer, Lieferscheindatum ohne Vermerk 'R': Pro Baustelle eines Kunden wird eine Rechnung erstellt Reihenfolge: Lieferscheindatum

## **Lieferscheinstapelverarbeitung**

Die Preisfindung bei der Lieferscheinstapelverarbeitung erfolgt wie weiter oben beschrieben. Zusätzlich wird eine evt. hinterlegte Preisgruppe des Kunden in der Baustelle berücksichtigt (Ist im Feld etwas enthalten, hat sie vorrang vor der Preisgruppe die dem Kunden im Kundenstamm zugeordnet ist). Zusätzlich ist es möglich die Materialzusammensetzung des Verkaufsartikels über die Felder "Zusammensetzung ArtNr Menge" (maximal 20 Materialartikel) im Lieferscheinstapel zu verändern.

**Vorgehensweise:** Ist im 1. Feld "01>" etwas enthalten, so werden alle ausgefüllten Felder "01> bis 20>" in die Materialliste der Lieferscheinposition übertragen (Alle Positionen in denen in der Artikelnummer etwas angegeben ist und die Menge ungleich null ist). Dabei werden leere Felder ohne Artikelnummer übersprungen. Die angegebene Menge der Materialpositionen werden dabei in das Verhältnis zur Liefermenge im Feld "Menge" gesetzt. D.h. im Lieferscheinstapel müssen immer die absolut gelieferten Mengen der Einzelkomponenten eingetragen sein und in der Lieferscheinposition wird in der Materialliste immer die Menge pro Mengeneinheit der gelieferten Sorte gespeichert. Es erfolgt auch eine Kalkulation des tatsächlichen EK-Preises der Lieferscheinposition aus den Ist-Mengen aus der Materialliste.

From: [IFW Wiki](https://wiki.ifw.de/wiki/) - **www.wiki.ifw.de**

Permanent link: **[https://wiki.ifw.de/wiki/doku.php?id=zusatzmodule:preisfindung\\_in\\_der\\_baustellenverwaltung](https://wiki.ifw.de/wiki/doku.php?id=zusatzmodule:preisfindung_in_der_baustellenverwaltung)**

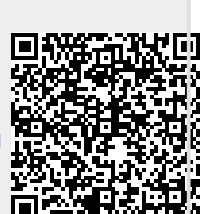

Last update: **15.03.2018 12:22**